### ДЕПАРТАМЕНТ ОБРАЗОВАНИЯ ГОРОДА МОСКВЫ

### **Государственное автономное образовательное учреждение высшего образования города Москвы «МОСКОВСКИЙ ИНСТИТУТ ОТКРЫТОГО ОБРАЗОВАНИЯ»**

### **КАФЕДРА МЕТОДИКИ ОБУЧЕНИЯ ИНФОРМАТИКЕ**

«УТВЕРЖДАЮ» Ректор ГАОУ ВО МИОО \_\_\_\_\_\_\_\_\_\_\_\_\_\_\_\_\_ А.И. Рытов

«\_\_\_» «\_\_\_\_\_\_\_\_\_\_\_\_\_\_» 2015 г.

## **Дополнительная профессиональная программа (повышение квалификации)**

Общепедагогическая ИКТ-компетентность как компонент профессионального стандарта педагога

> Автор курса: Хамидулина Елена Владимировна, ст.преподаватель

Утверждено на заседании кафедры методики обучения информатике Протокол № 1/1 от 03 сентября 2015 г. Зав. кафедрой\_\_\_\_\_\_\_\_\_\_\_\_\_\_В.Р.Лещинер

## **Раздел 1. «Характеристика программы»**

# **1.1. Цель реализации программы**

Данная программа направлена на совершенствование и формирование общепедагогической ИКТ-компетентности педагогического работника, соответствующей требованиям профессионального стандарта педагога.

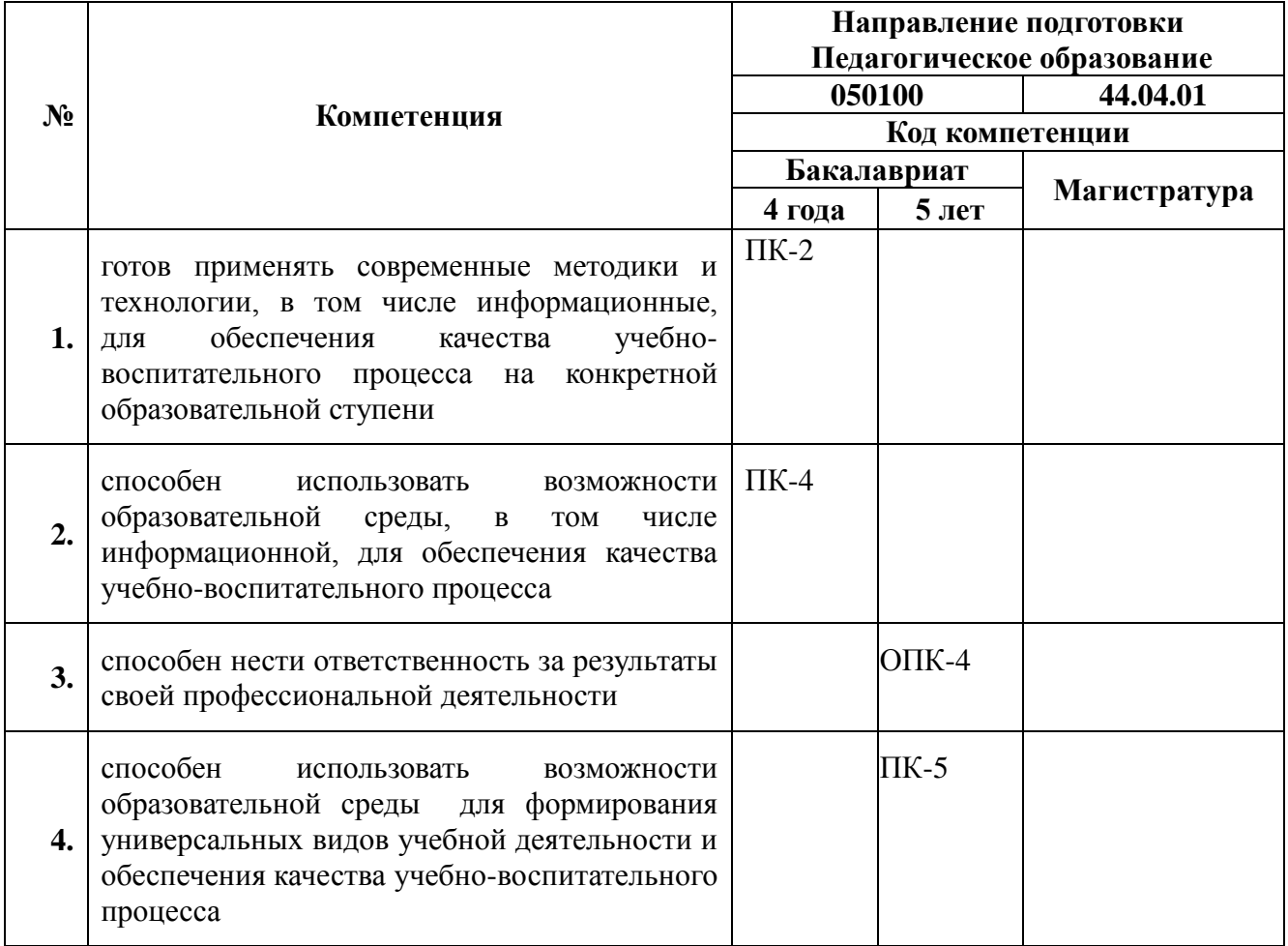

## **Совершенствуемые/новые компетенции**

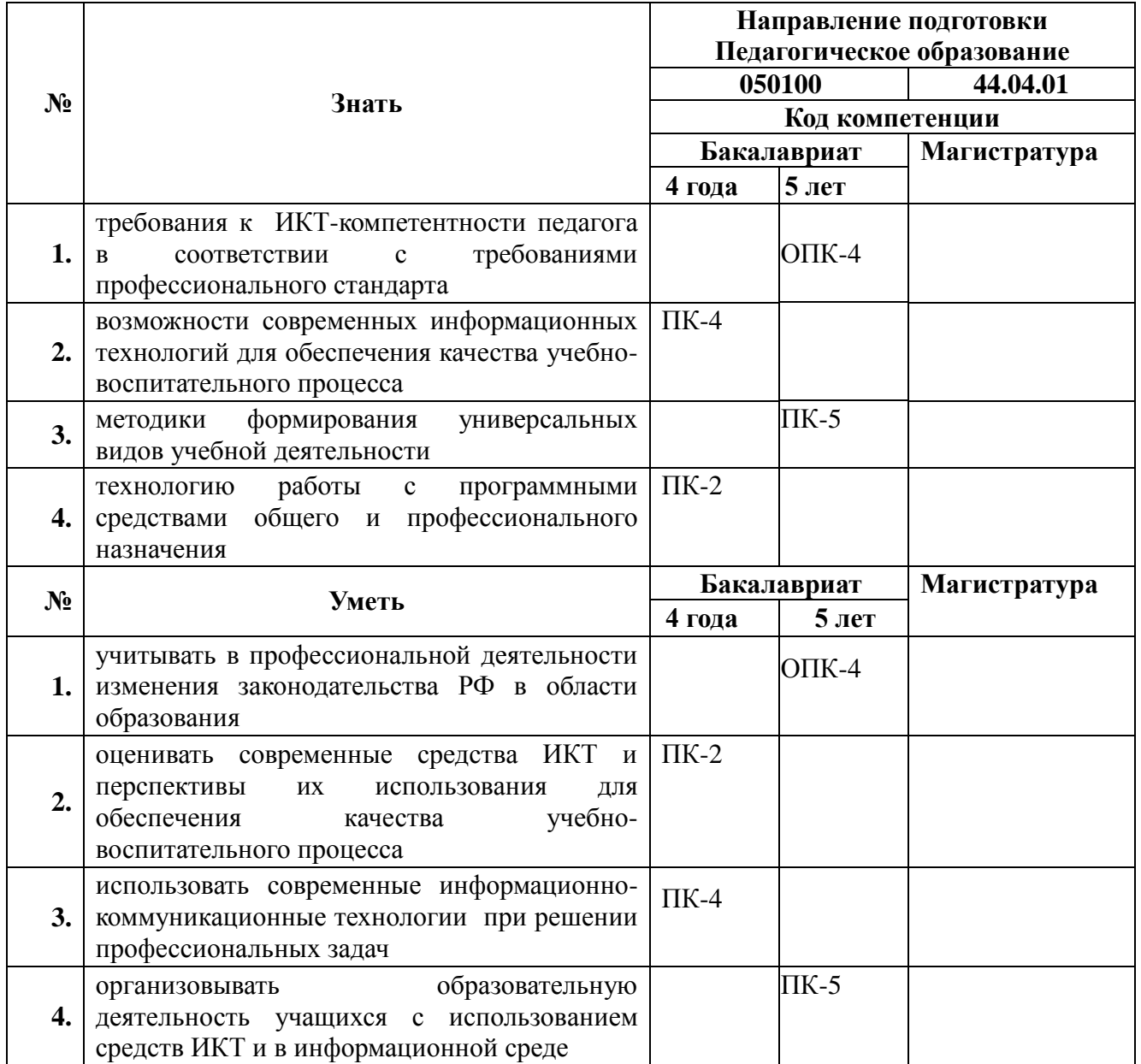

## **1.2. Планируемые результаты обучения**

# **1.3. Категория обучающихся**

Лица, имеющие или получающие среднее профессиональное и (или) высшее образование (для направления подготовки – «Педагогическое образование»)

## **1.4. Форма обучения**

Очно-заочная

## **1.5. Режим занятий, срок освоения программы**

72 часа, 6 часов в день, два раза в неделю

# **Раздел 2. «Содержание программы»**

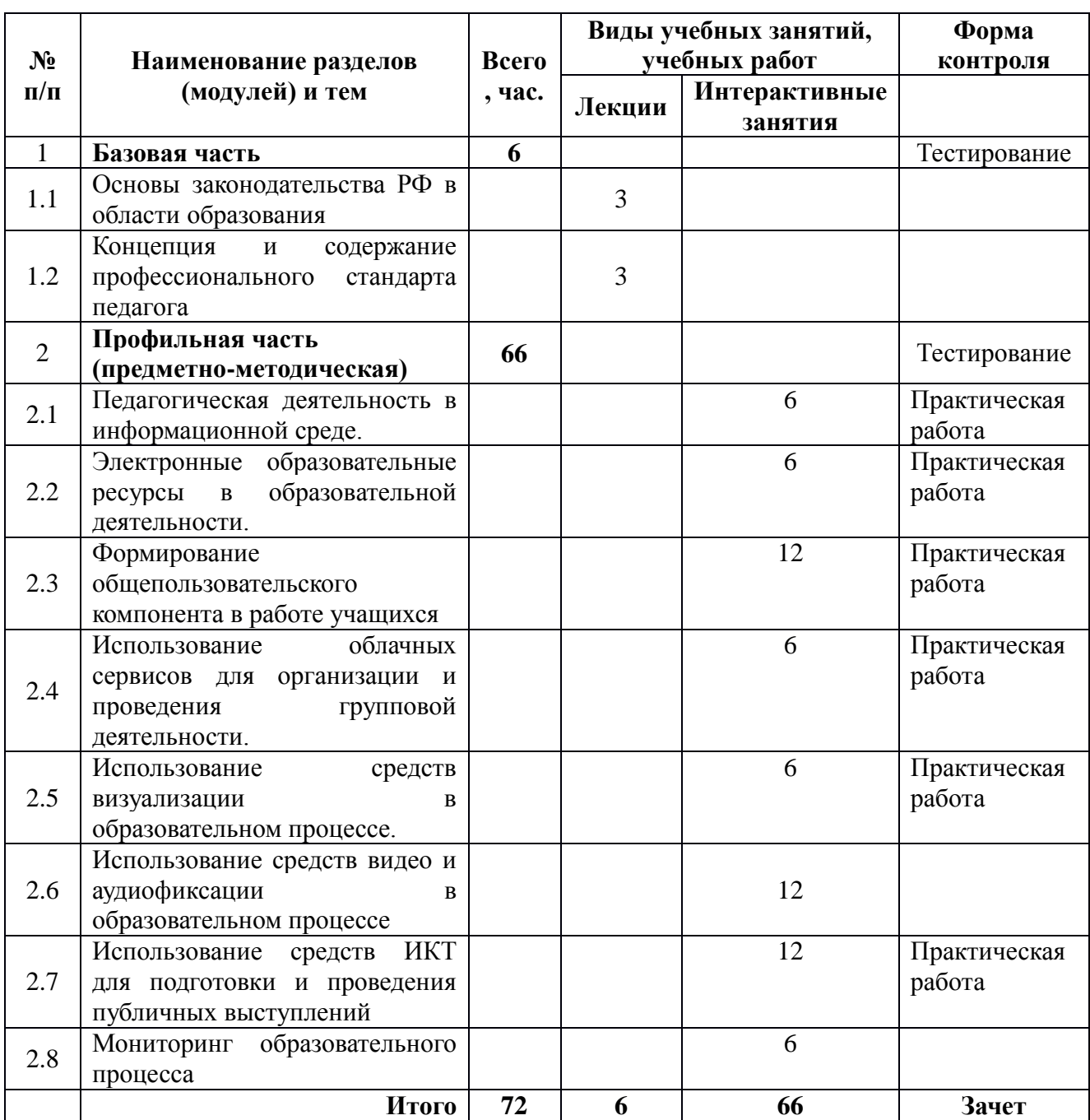

# **2.1. Учебный (тематический) план**

**2.2. Сетевая форма обучения** (не предусмотрено)

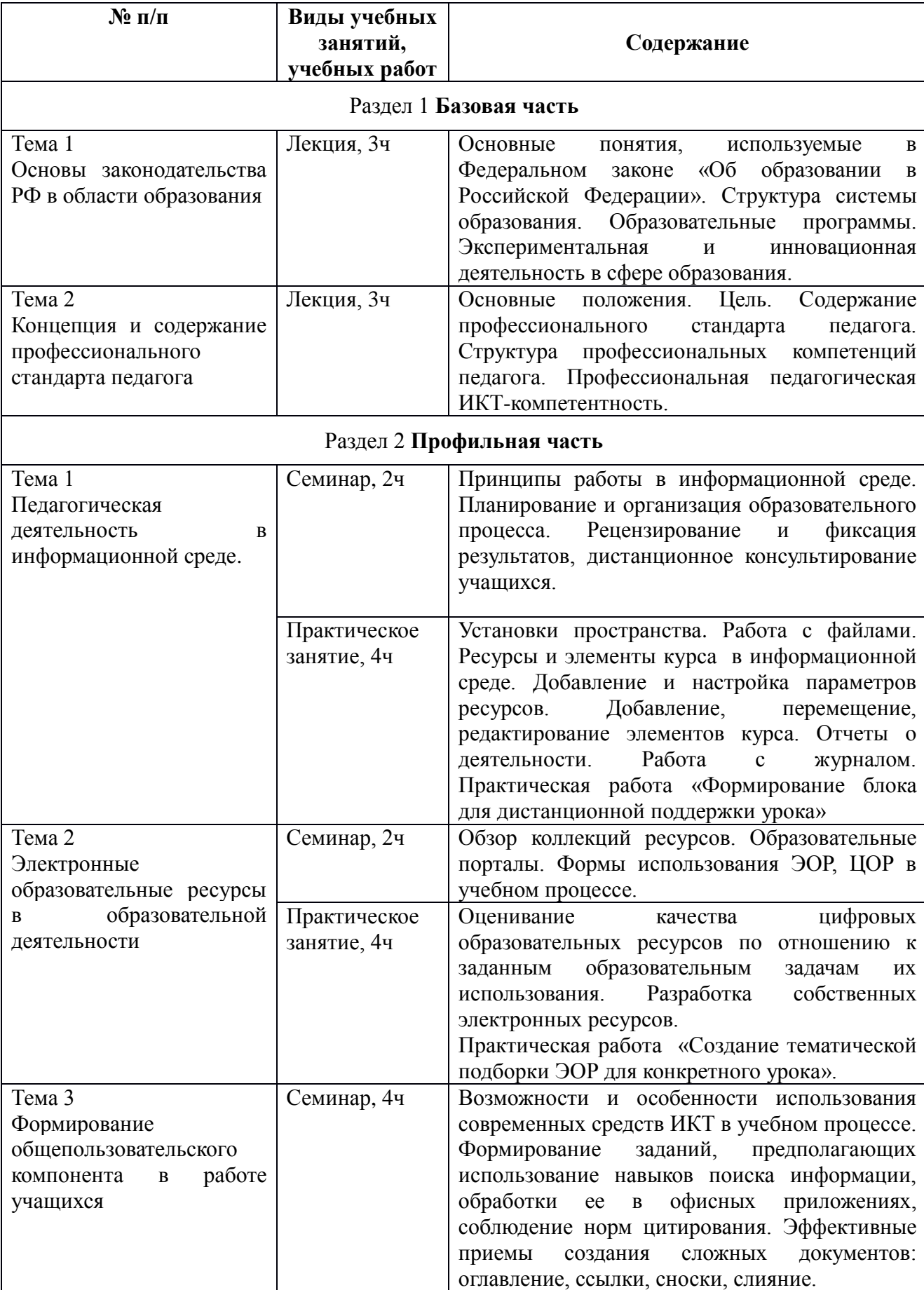

# **2.3. Учебная программа**

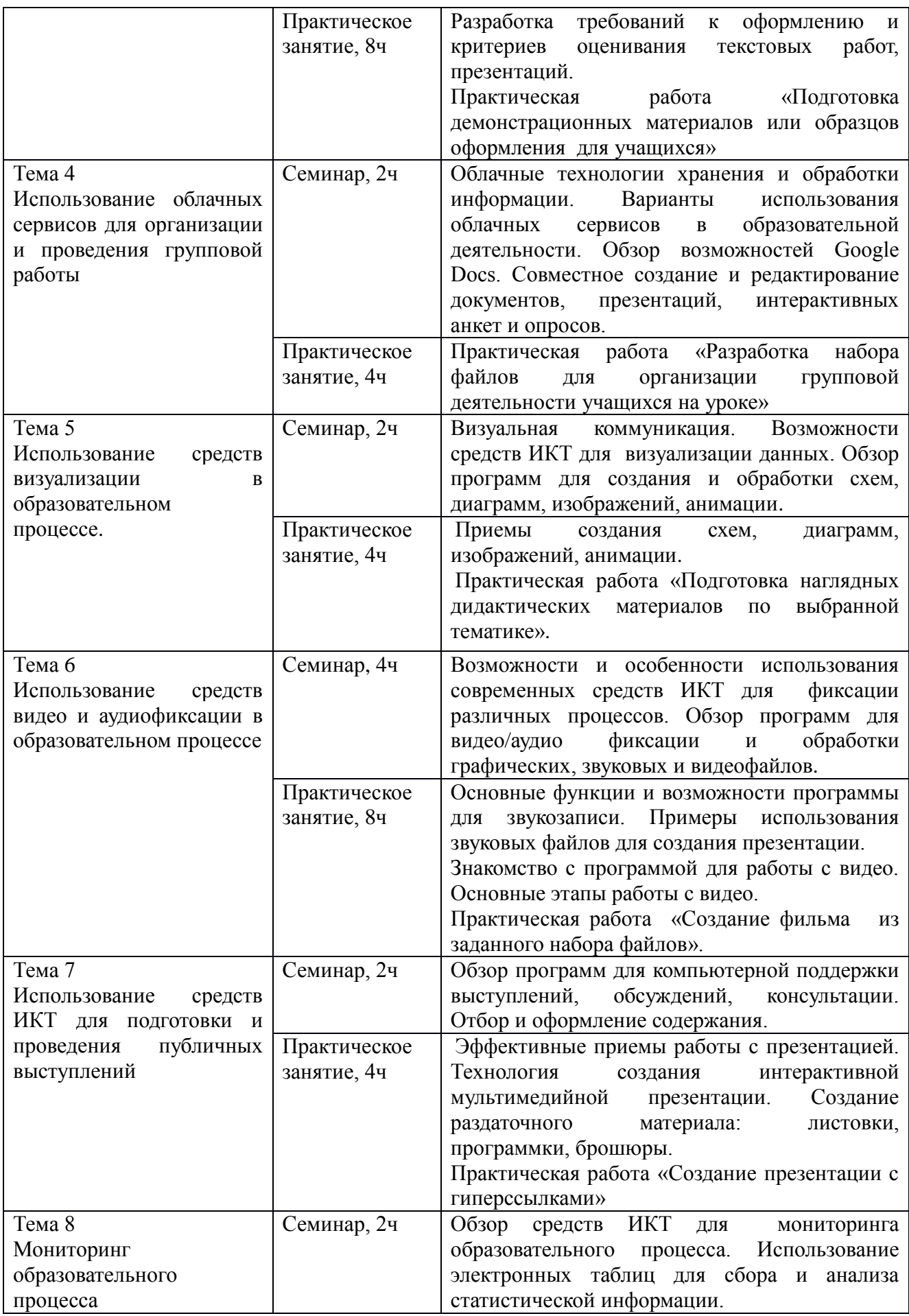

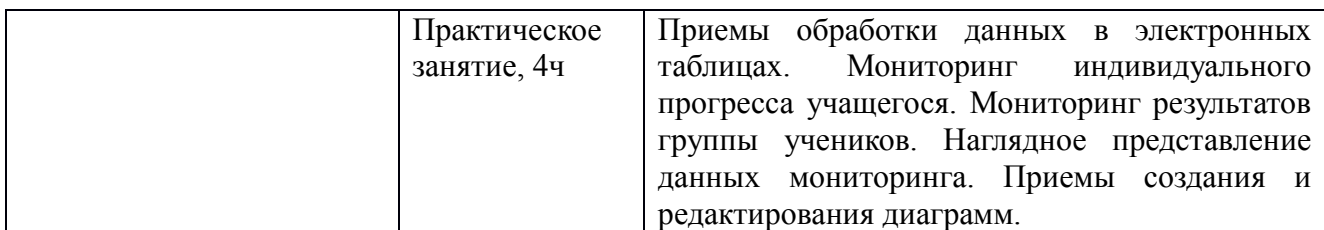

### **Раздел 3. «Формы аттестации и оценочные материалы»**

**3.1. Текущий контроль** осуществляется в форме:

– тестирования (после изучения учебного материала каждого раздела)

– самостоятельных практических работ по изучаемым темам

### Примерные вопросы теста (Раздел 1):

1. Основные понятия, используемые в Федеральном законе "Об образовании в Российской Федерации" (выбрать лишнее)

2. Основные понятия, используемые в профессиональном стандарте педагога (выбрать лишнее)

3. Структура профессиональной педагогической ИКТ-компетентности (исключите лишнее)

4. Что не входит в состав универсальных учебных действий

- 5. Выберите аспекты коммуникативных УУД
- 6. Укажите верное определение рабочей программы

7. Соотнесите цели реализации основной образовательной программы ООО с разделами и подпрограммами, направленными на их реализацию

### Примерные вопросы теста (Раздел 2):

- 1. Основные элементы информационной среды (выбрать лишнее)
- 2. Как создать «облако»?
- 3. В какой программе возможно создание видеофильма?
- 4. Что нового дают современные ЭОР учащемуся?
- 5. Какие элементы может разместить учитель в информационной среде

Moodle для дистанционной поддержки своего предмета?

6. Каким образом учитель может способствовать формированию общепользовательского ИКТ-компонента в работе учащихся?

7. Для каких документов сервис Google Docs предоставляет возможность совместного редактирования?

8. Облачные сервисы могут использоваться для…

9. Web-страница может содержать …

10. Для построения диаграммы в электронной таблице необходимо…

11. Для настройки анимации объектов на слайде презентации необходимо…

12. Гиперссылку на слайде презентации можно связать с…

#### Примерные темы практических работ:

1. Формирование блока для дистанционной поддержки урока

2. Создание тематической подборки ЭОР для конкретного урока

3. Подготовка демонстрационных материалов или образцов оформления для учащихся

4. Разработка набора файлов для организации групповой деятельности учащихся на уроке

5. Подготовка наглядных дидактических материалов по выбранной тематике

6. Создание фильма из заданного набора файлов

7. Создание электронной таблицы для мониторинга индивидуального прогресса учащегося

**3.2. Итоговая аттестация** слушателей осуществляется в форме зачета, на котором проводится рефлексия по итогам обучения на курсе. Слушатели демонстрируют результаты выполнения практических работ и оценивают:

удовлетворенность результатами самостоятельной деятельности

сложности, возникшие при выполнении практических заданий

готовность использовать полученные знания и навыки в своей работе.

Создайте презентацию по итогам обучения. Включите в презентацию гиперссылки на результаты выполнения практических работ и ответы на вопросы:

Насколько Вы удовлетворены результатами обучения

Какие сложности возникли при выполнении практически заданий

 Будете ли Вы использовать полученные знания и навыки в дальнейшем в своей работе?

## **Критерии оценивания: выполнено/не выполнено**

Слушатель считается аттестованным, если имеет положительные оценки по всем разделам программы

# **Раздел 4. «Организационно-педагогические условия реализации программы»**

**4.1. Учебно-методическое обеспечение и информационное обеспечение программы**

## **Литература**

1. Федеральный закон Российской Федерации от 29 декабря 2012 г. N 273- ФЗ «Об образовании в Российской Федерации» [Электронный ресурс]. - URL: <http://минобрнауки.рф/документы/2974>

2. Федеральный государственный образовательный стандарт основного общего образования. [Электронный ресурс]. - URL: <http://www.edu.ru/db/portal/obschee/>

3. Государственная программа города Москвы на среднесрочный период 2012-2016 гг. «Развитие образования города Москвы» («Столичное образование» 2011 г.)

4. Михеева Е. В. Информационные технологии в профессиональной деятельности, М.: Академия-М, 2013 – 384С.

5. Асмолов А.Г., Семёнов А.Л., Уваров А.Ю. Российская школа и новые информационные технологии: взгляд в следующее десятилетие. – М.: НекстПринт, 2010, - 84с

6. Microsoft Office Specialist. Учебный курс Office 2003 (+ CD-ROM). – М. Эком, 2006.

7. Фролов И. «Энциклопедия Microsoft Office 2003» – М.: Бук-пресс, 2006.

8. Официальный учебный курс «Microsoft Office Word 2003. Шаг за шагом » – М. ЭКОМ Паблишерз, 2008.

9. Левин, А. Ш. «Интернет - это очень просто!». Питер, 2012.

10. Андреев А. В., Андреева С. В, Доценко И. Б. Практика электронного обучения с использованием Moodle. – Таганрог: ТТИ ЮФУ, 2008

11. Патаракин Е. Д. Социальные сервисы Веб 2.0 в помощь учителю/ Е. Д. Патаракин -М: Интуит.ру, 2006. - 64 с.: ил. - (Учебно-методическое пособие)

12. Педагогические технологии: Учебное пособие для студентов педагогических специальностей /Под общей редакцией B.C. Кукушина. - М.: ИКЦ «МарТ»: - Ростов н/Д: издательский центр «МарТ», 2006. - 336 с. (Серия «Педагогическое образование»).

13. Осин А.В. Мультимедиа в образовании: контекст информатизации. М.: ООО «РИТМ», 2005. - 320 с.

### **Цифровые образовательные ресурсы**

1. Единая коллекция ЦОРов - URL: [http://school-collection.edu.ru/.](http://school-collection.edu.ru/)

2. Федеральный центр информационно-образовательных ресурсов. - URL: [http://fcior.edu.ru](http://fcior.edu.ru/)

3. Единое окно доступа к образовательным ресурсам. – URL: <http://window.edu.ru/>

#### **Интернет-ресурсы**

4. ИнфоКо - сообщество преподавателей, использующих СДО Moodle - URL:<http://www.infoco.ru/>

5. RusEdu: информационные технологии в образовании - URL: [http://www.rusedu.info](http://www.rusedu.info/)

6. Работа в Microsoft Office: справка и учебные материалы - URL: <http://office.microsoft.com/ru-ru/support/?CTT=97/>

7. Путеводитель по миру информационных технологий - URL: [http://www.e-teaching.ru/static/course\\_guide/](http://www.e-teaching.ru/static/course_guide/)

8. Образовательный портал Microsoft - URL: <http://www.microsoft.com/rus/education/>

9. Портал «Эффективная работа преподавателя» - URL: [http://www.e](http://www.e-teaching.ru/Pages/)[teaching.ru/Pages/](http://www.e-teaching.ru/Pages/)

10. Сайт «Мир предметника» - URL: [http://mir-predmetov.narod.ru](http://mir-predmetov.narod.ru/)

11. Типология мультимедийных образовательных ресурсов. - URL: <http://pedsovet.org/forum/topic294.html>

#### **4.2. Материально-технические условия реализации программы**

Для проведения очных занятий требуется компьютерный класс, оснащенный проектором, с выходом в сеть Интернет. Для проведения дистанционных занятий слушателю требуется доступ к образовательному пространству, расположенному по адресу <http://mioo.seminfo.ru/> , где расположены материалы для самостоятельного изучения и выполнения.